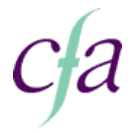

## **214 Word processing software 2**

## **Summary**

Use word processing software to produce professional looking documents, for example, mail merged documents, reports and content for web pages.

This is taken from the e-skills Area of Competence: Word Processing Software, Level 2 unit

You will apply the following skills:

- Presentation **•** Reading
- Checking
- Communicating
- 
- Planning •
- 
- Organising
- $\bullet$  Using technology

## **Performance Indicators**

You will:

- **1.** Use appropriate techniques to handle, organise and save files
- **2.** Link information within the same type of software
- **3.** Add information from one type of software to information produced using different software, such as a spreadsheet graph to a word processing document; text to an image file; picture to a presentation slide; or simple information from a database onto a website
- Use a wide range of editing techniques appropriately, such as size and sort; inserting **4.** special characters and symbols and mail merge
- **5.** Format information in line with an organisational house style
- Format word processing documents to make them look professional, using a wide range **6.** of tools and techniques for tabs; columns (such as adding columns to whole document and part of a page); styles (such as apply an existing style to a word, line or paragraph); pages (such as headers and footers or inserting page breaks); and files (such as change format of word processing documents to RTF or HTML)
- Use appropriate tools and techniques for creating, editing and formatting professional **7.** looking tables, such as insert tables; create, add and delete columns; modify column width and row height and add borders and shading
- **8.** Select, change and use appropriate templates
- **9.** Use proof reading techniques to check that text looks professional
- **10.** Checking line, paragraph and page breaks fall in appropriate places, and check that headings, subheadings and other formatting techniques are used appropriately
- **11.** Set up short cuts

## **Knowledge**

You will know:

- **1.** How to produce information that communicates clearly and accurately with the audience, where and when it is needed
- **2.** How to produce professional looking word processing documents for a wide variety of uses. Professional looking documents are well structured and appropriately styled so that they communicate effectively